## **Table** des matières

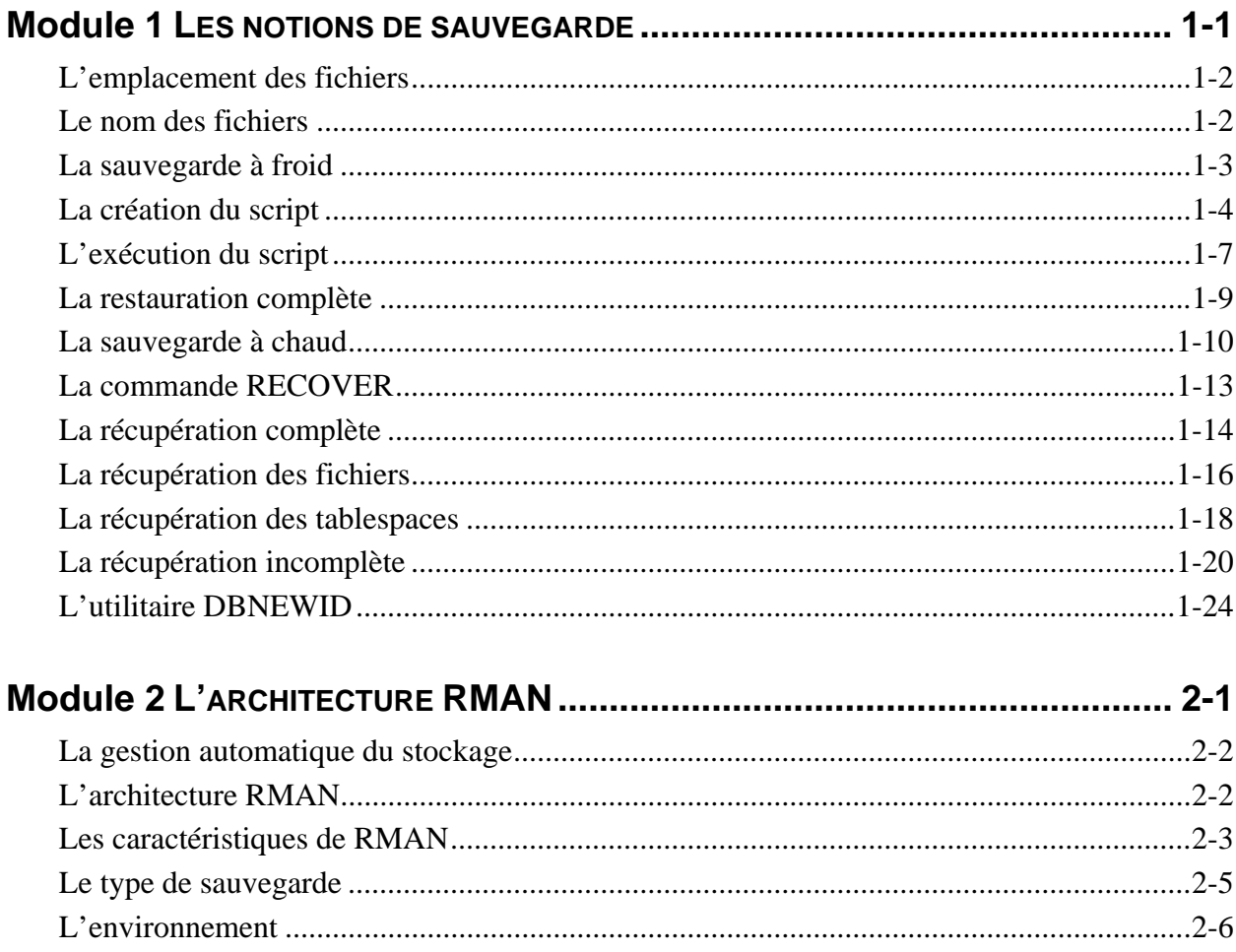

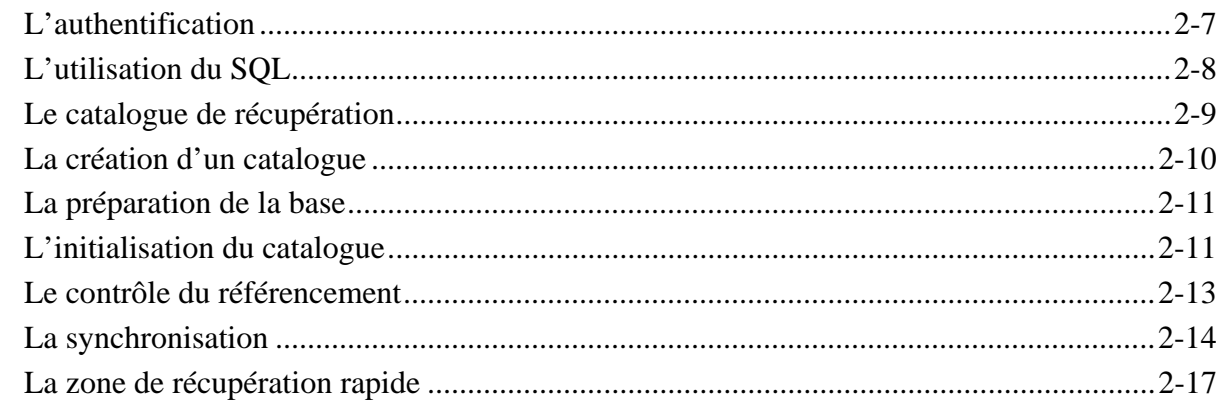

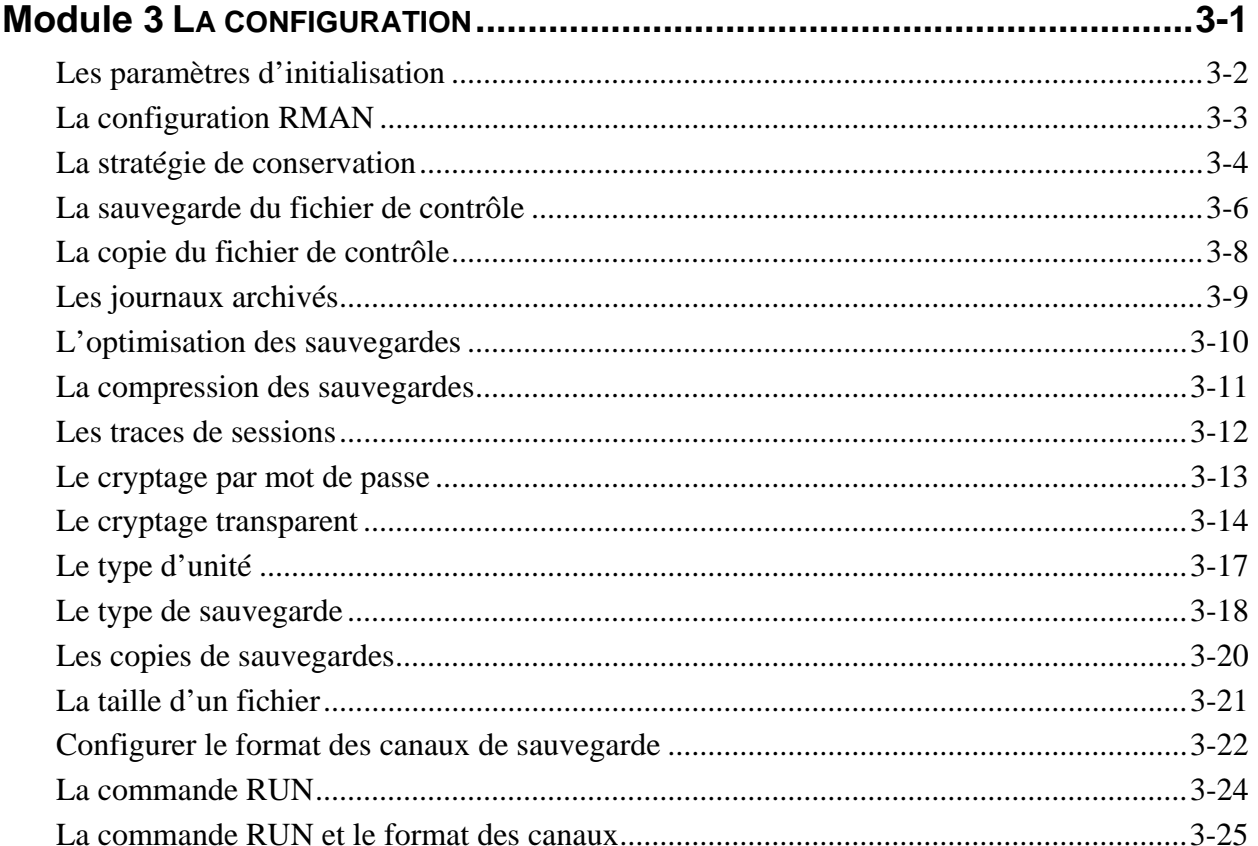

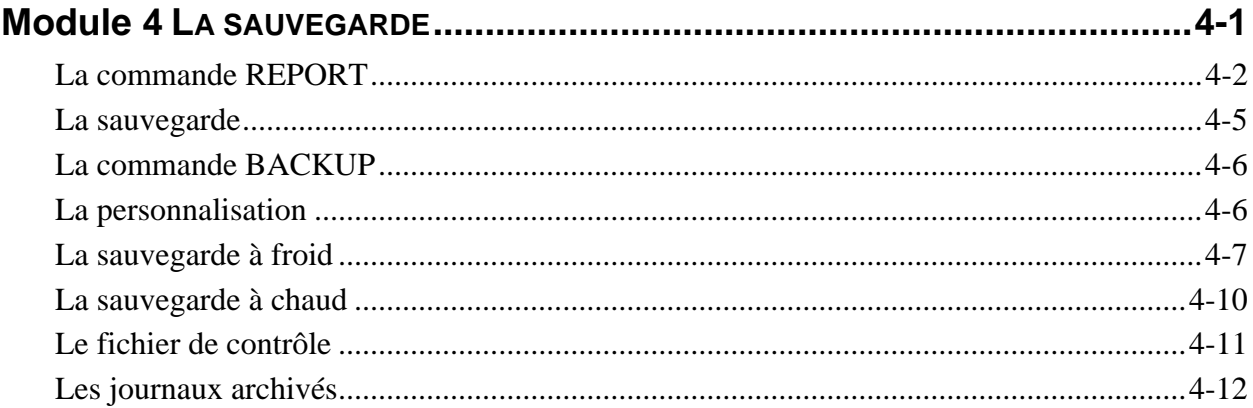

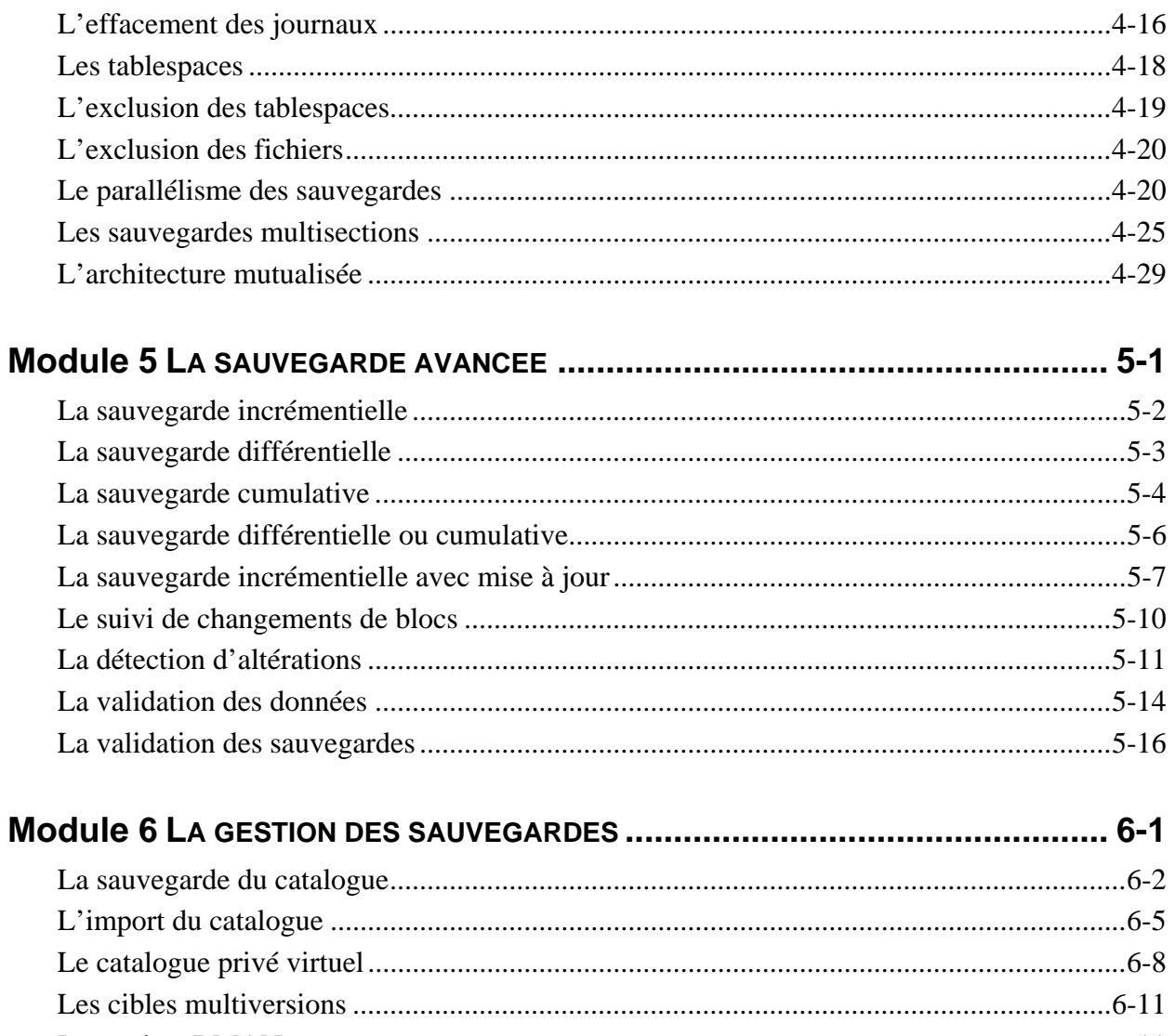

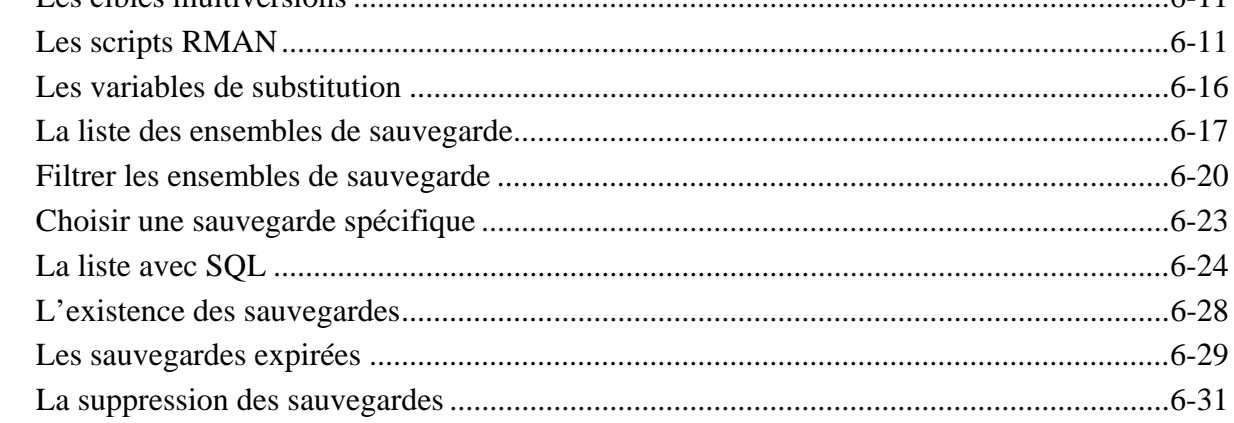

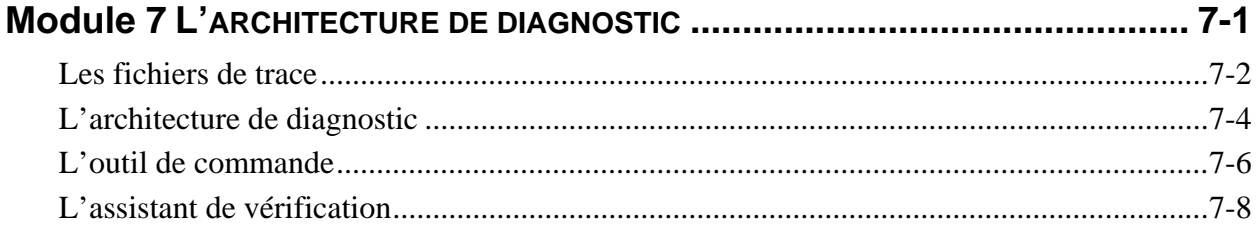

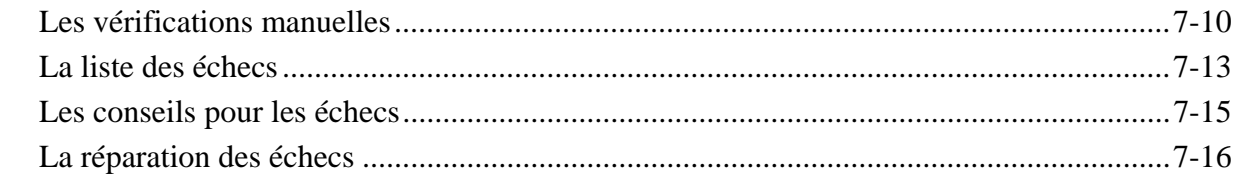

## 

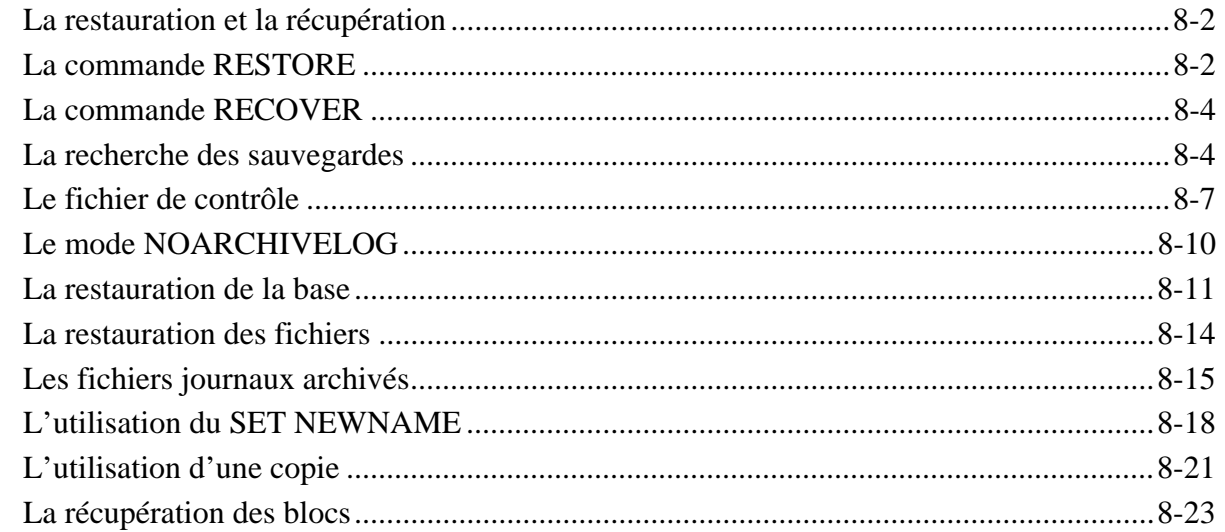

## 

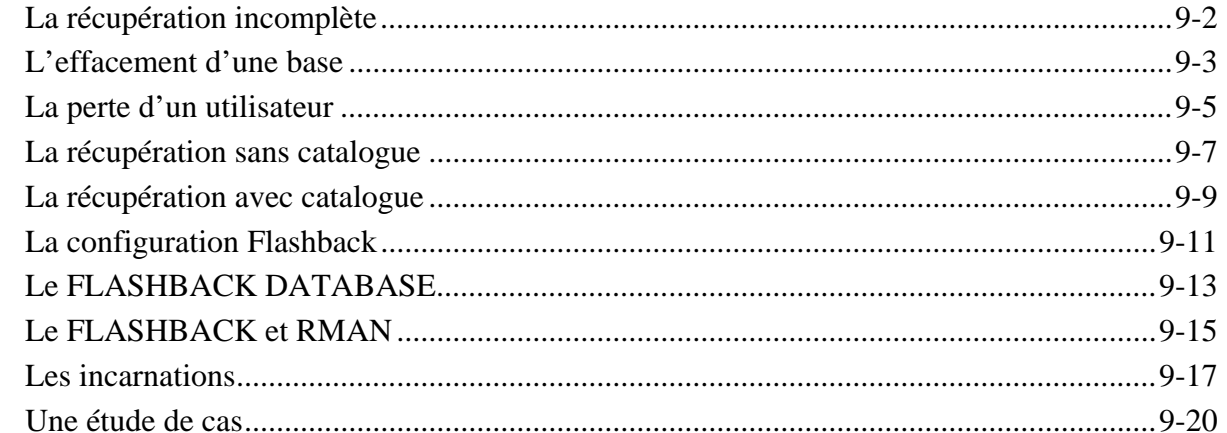

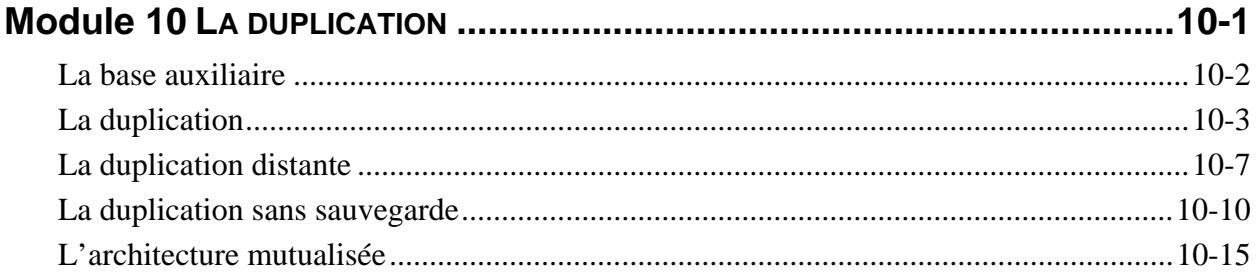

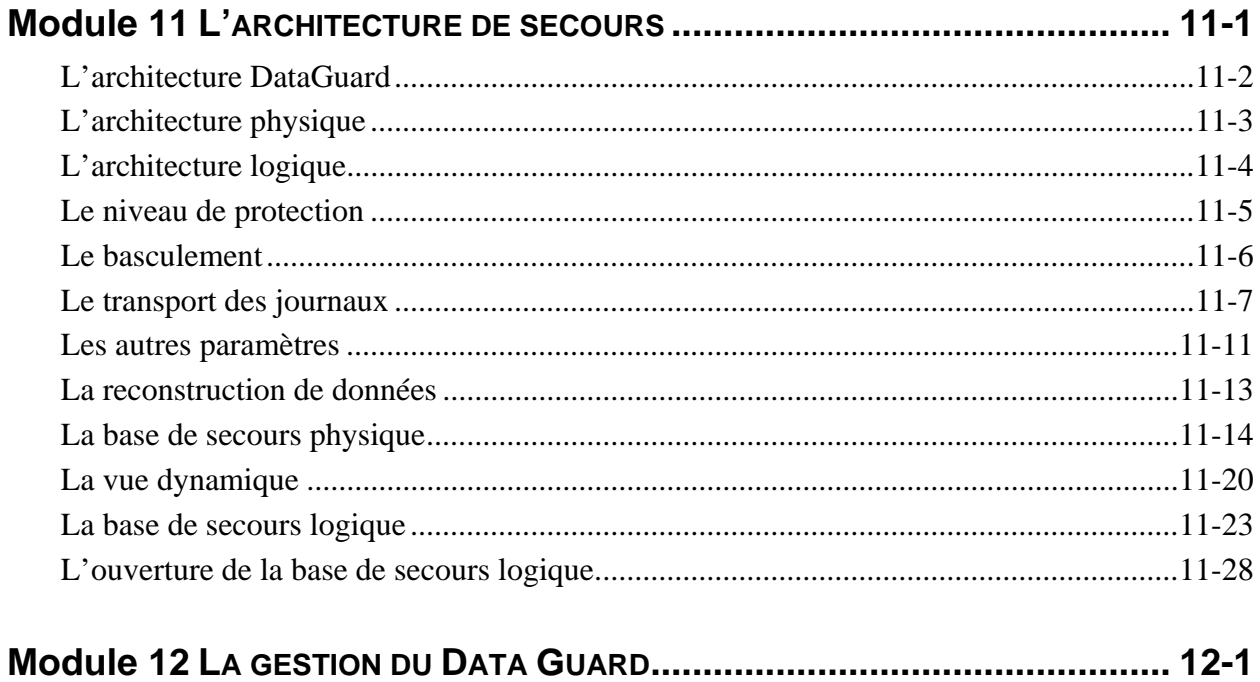

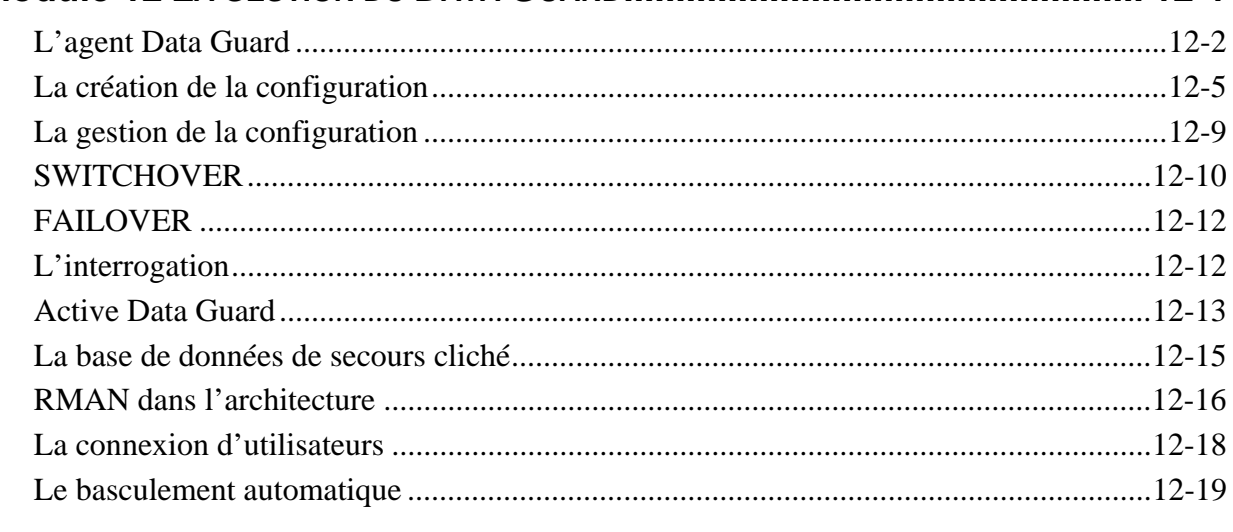

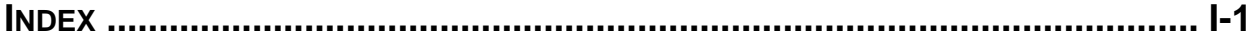